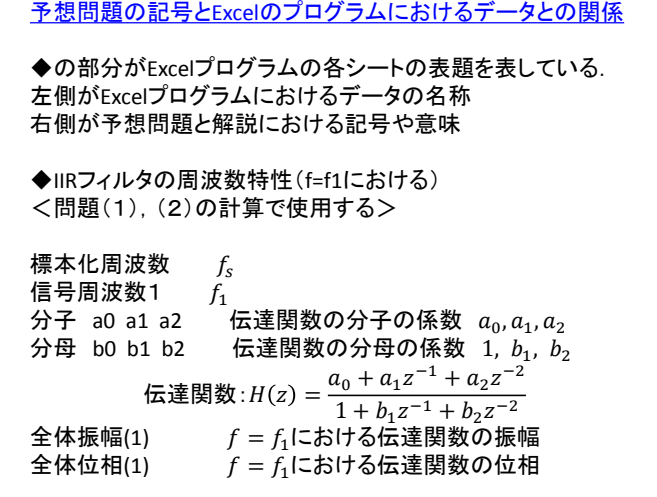

## 位相計算における問題点と対策

 $r = 0.6$ の場合について説明します. 数値の細かな違いは気にしないでください. Excelのプログラムを実行すると $f = f_2$ において 分子実数部= −1.319 分子虚数部= 1.319 となります.この複素数は第2象限にあるため,分子の位相(角度)  $|$ は3 $\pi/4$  = 2.355となります. しかし,ExcelのプログラムではATAN( )を使用しているために  $-\pi/2 \sim \pi/2$ の範囲の角度しか計算できません. その結果, 分子位相=  $-\pi/4$  =  $-0.785$ となります.これは正しくない結果です.

分母は実数部,虚数部とも正数となるので位相も正しくなります.

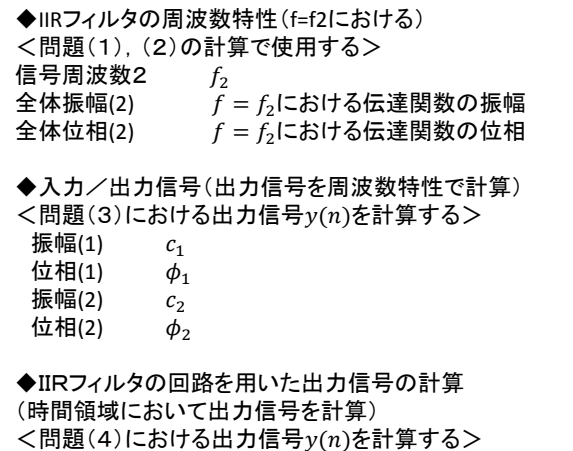

 $\triangle$ 体の位相の正しい値は3 $\pi$ /4 – 0.540 = 1.815となります.

 $\Gamma$ 分子位相を3 $\pi$ /4 = 2.355に変更する(数値で入力)」ことにより 周波数特性と時間領域で計算した出力信号y(n)が定常応答にお いて一致することが確認できます.

## <対策>

 $(1)$ 位相 $($ 角度 $)$ を0 ~  $2\pi$  $($  $-\pi$  ~  $\pi$  $)$ の範囲で計算できるようにプロ グラムを変更する. (2)プログラムは変更しない. (分子実数部,分子虚数部),(分母実数部,分母虚数部)の正負 を見て修正を加える.自分で位相(角度)を計算し,数値として分 子位相,分母位相に入力する.

(2)の方法で良いと思います.試験の時にも角度の計算方法,数 値データの入力方法を説明します.